**iMacmania DEJANIR DE CASTRO** 

# **Conversando pelo infravermelho** Conecte seu Palm ao iMac Bondi blue

**U** ma boa notícia para os usuários do<br>
iMac *Bondi blue* que possuem um<br>
Palm III (ou um modelo mais recer iMac *Bondi blue* que possuem um Palm III (ou um modelo mais recente com capacidade de transmissão de dados por infravermelho) é que se pode fazer o HotSync do Palm com o iMac pela porta IrDA. Para isso, é preciso obter a versão final do **Palm MacPac 2**, o software de conexão do Palm com o Macintosh. Nele você encontra algumas extensões que habilitam o HotSync via infravermelho, acabando com o problema de quem não tinha como conectar o *cradle* (berço) do Palm, que só possui uma conexão serial.

Detalhe: essas extensões não são instaladas na instalação padrão do MacPac; é preciso abrir a pasta Palm Extras para instalá-las manualmente no Palm. Para isso, você precisará fazer um

HotSync prévio, com o *cradle* ligado a um Mac com porta serial. Os arquivos necessários estão localizados na pasta IrDA Files, onde se encontram arquivos para serem instalados na pasta Extensions do iMac e no Palm III. Uma vez executados os procedimentos necessários *(veja adiante)*, o HotSync rola tranqüilo pelo infravermelho, em uma velocidade comparável à atingida pela porta serial (às vezes parece até mais rápido). O HotSync via infravermelho também pode ser executado em PowerBooks com porta IrDA. É uma pena que os

novos iMacs coloridos tenham perdido a porta de infravermelho. O jeito com eles é apelar para um adaptador serial/USB.

## **Como fazer HotSync via IrDA**

1 Instale o MacPac versão 2 no iMac. 2 Remova os arquivos IrDA Tool, IrDA Lib e IrLanScannerPPC da pasta Extensions (você pode salvar esses arquivos em outro lugar, por segurança). Faça o drag and drop dos quatro arquivos localizados na pasta Install in Your System Folder para a pasta Extensions e restarte o iMac. Essas versões (2.0) são mais recentes que as instaladas pelo Mac OS 8.5.

3 Coloque o Palm III no bercinho, ligado pela porta serial a um Mac com o MacPac instalado.

4 Rode o HotSync Manager.

5 Escolha Install no menu HotSync. **6** Arraste a pasta Install on Tour Palm III Handheld para a lista. O HotSync Manager seleciona automaticamente os arquivos que podem ser instalados em seu Palm. Faça um HotSync para instalar os arquivos no Palm III.

7 Volte ao iMac. Abra o HotSync Manager e clique na abinha Serial Port Settings.

Se você instalou propriamente as extensões no sistema, deverá ver Infrared Port como uma nova opção no menu pulldown Port. Selecione esse item.

8 No Palm III, aperte o ícone Prefs e selecione o menu Serial/IR e a porta Serial via Infrared. Retorne para a janela Applications e selecione a aplicação HotSync.

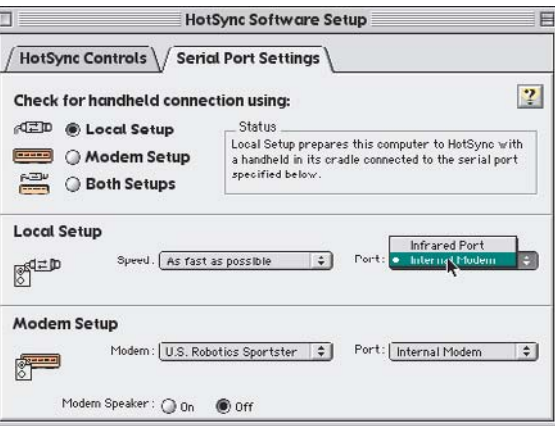

9 Aponte o Palm III na direção da porta IrDA do iMac, selecione Local Sync e pronto! Seus arquivos começarão a ser transferidos pelo infravermelho. M

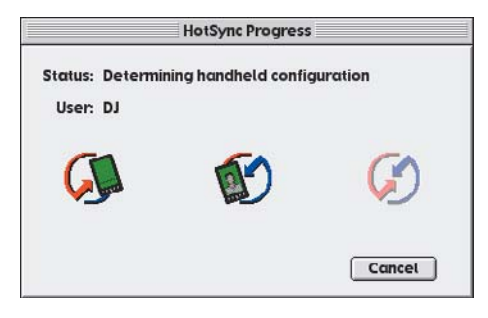

#### **DEJANIR DE CASTRO**

É o feliz proprietário de um iMac e de um Palm III.

#### **Palm adere às cores do iMac**

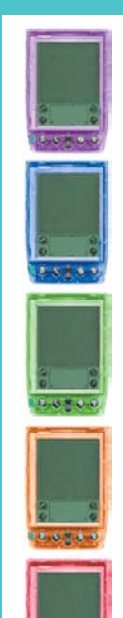

A 3Com fabricante dos micros de mão Palm, entrou na última moda lançando gabinetes coloridos para os modelos PalmPilot, Palm III e IIIx. Além das cinco cores transparentes do iMac, existe a opção de um gabinete incolor e oito cores sólidas, totalizando 14 cores. A decoração do seu Palm só estará disponivel a partir de junho, custando US\$ 34,95. Infelizmente, aqui no Brasil só pedindo pela Internet e somando US\$ 25 de envio. Depois é só esperar a chegada dos cases coloridos confortavelmente em sua casa, sem contar os impostos. Ah, mais um detalhe: a capinha dos modelos III e IIIx custa US\$ 10 adicionais. **3Com:** www.palmcolors.com

### **Mais uma revisão do iMac**

Depois do sucesso dos iMacs coloridos, a Apple lançou no final de abril (nos Estados Unidos) uma nova leva de iMacs, conhecida como Revision D. Sua maior novidade é o novo processador de 333 MHz.

O upgrade inesperado faz parte de uma estratégia para não deixar o iMac perder mercado para os PCs com o novo processador da Intel, o Celeron de 433 MHz. Tirando o processador mais rápido, os novos iMacs continuam iguais aos lançados em janeiro (32 MB de RAM, 6 GB de HD, 512 KB de cache, modem de 56 kbps etc). O preço também continua o mesmo.

A Apple ainda não tem previsão de quando os iMacs Rev. D chegarão ao Brasil.

## **Qual é a sua cor de iMac favorita?**

*Veja abaixo o resultado final da votação dos leitores no site da Macmania. Foram computados 2.325 votos de março a maio. A preferência nacional é azul: deu amora disparado, seguido de uva, limão, tangerina e morango.*

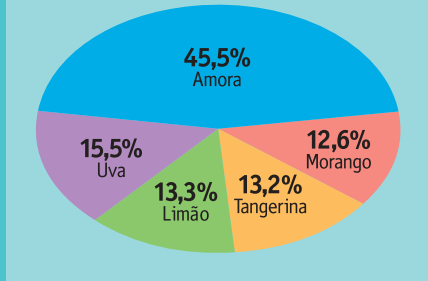